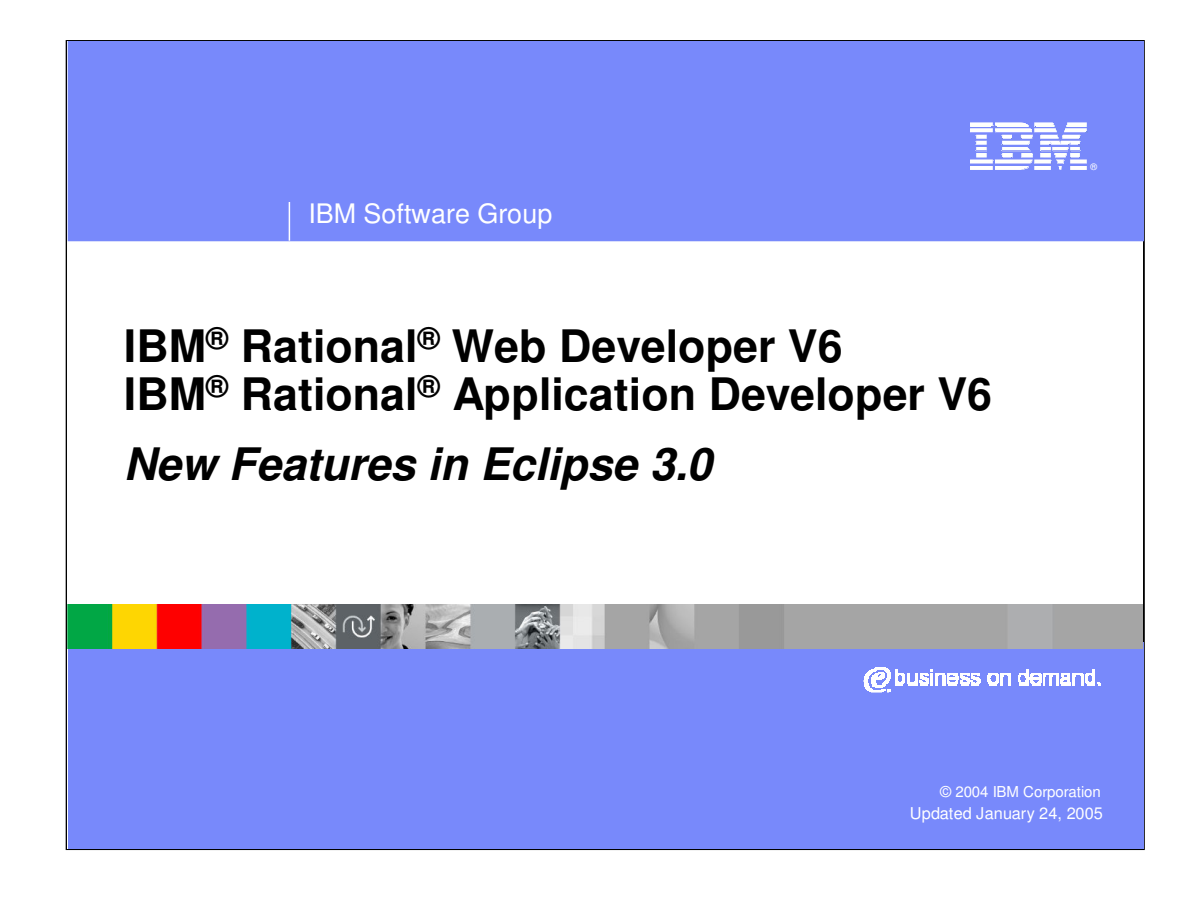

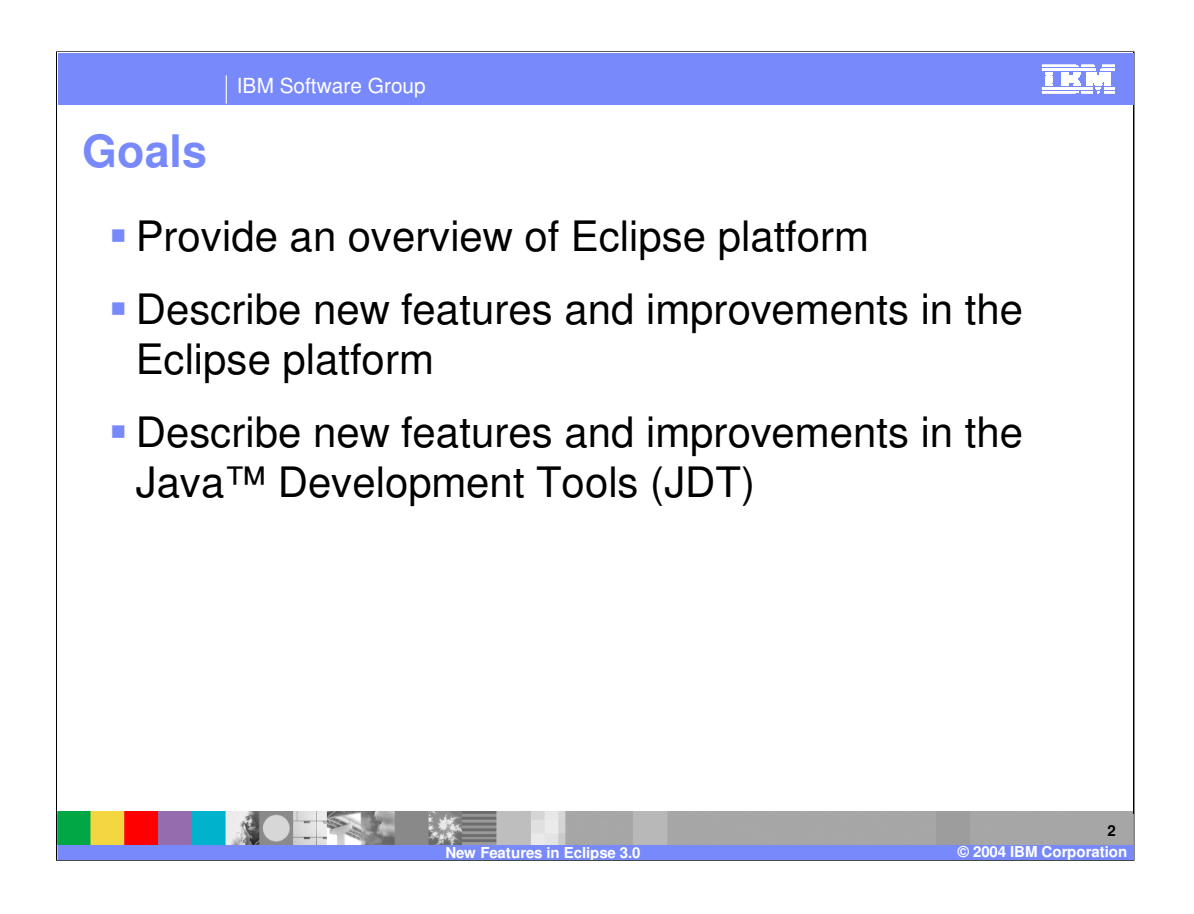

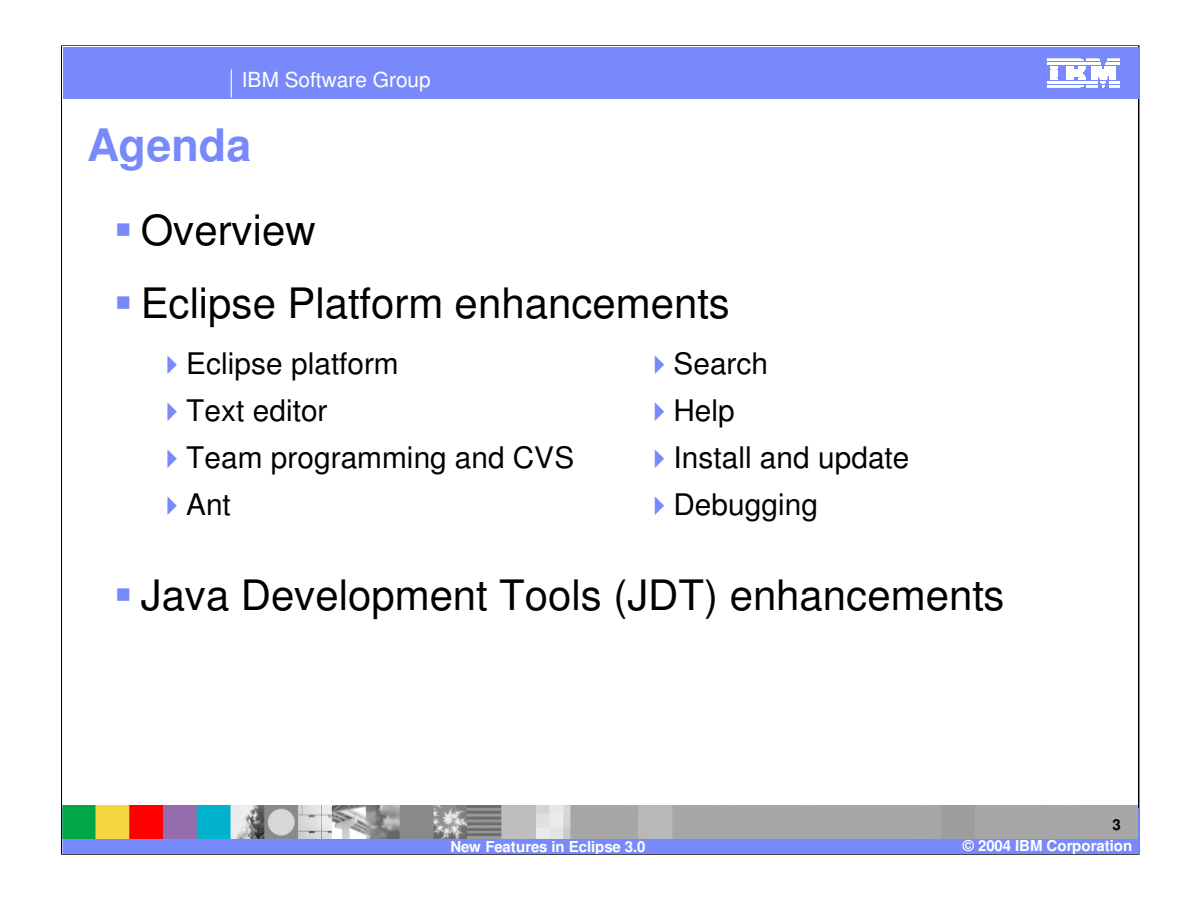

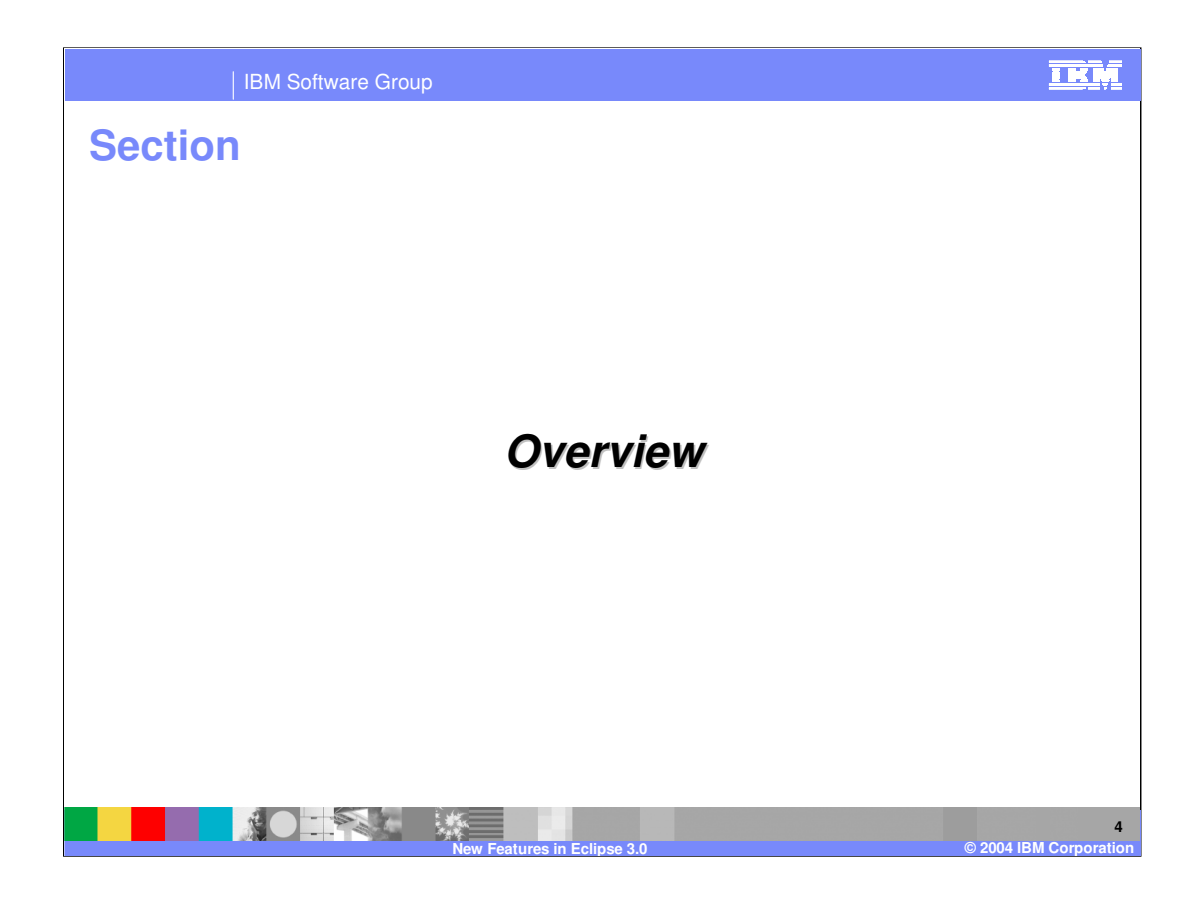

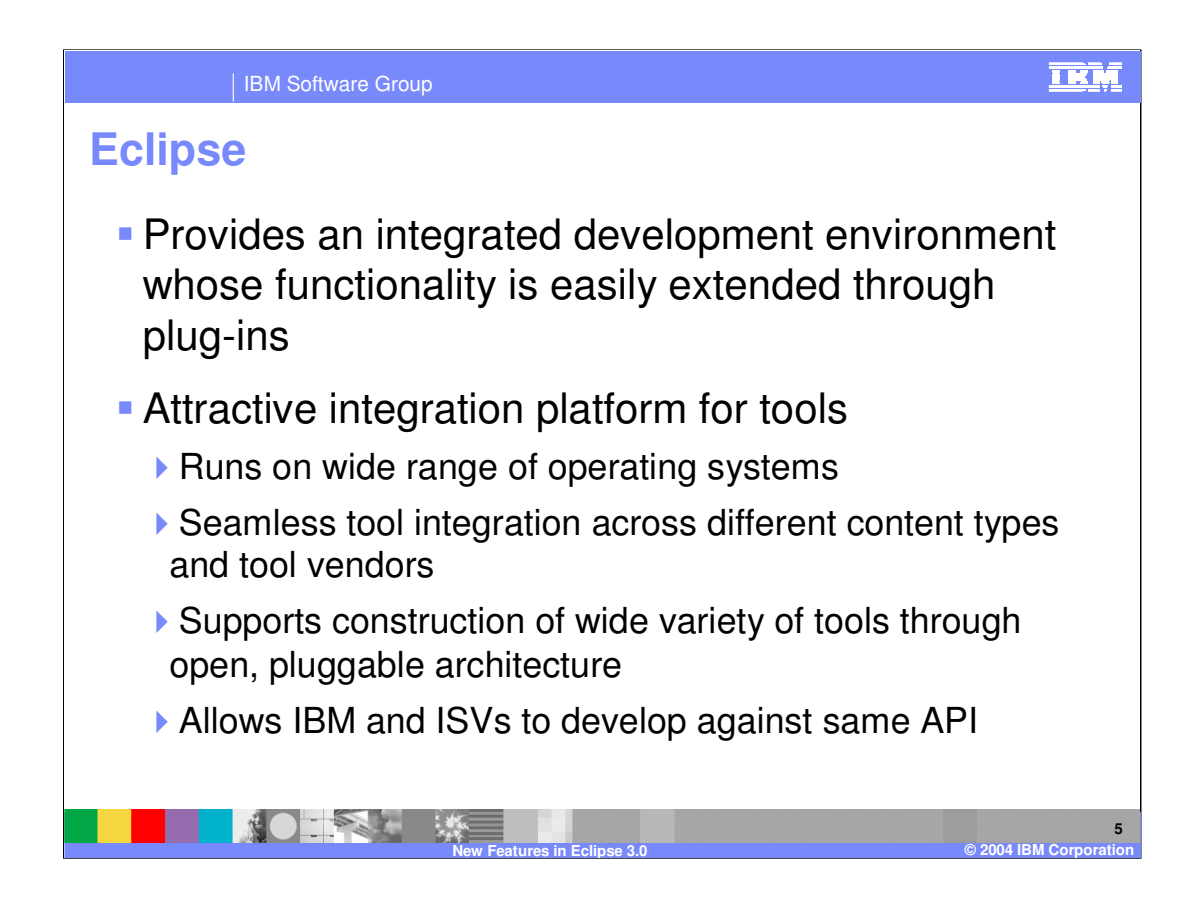

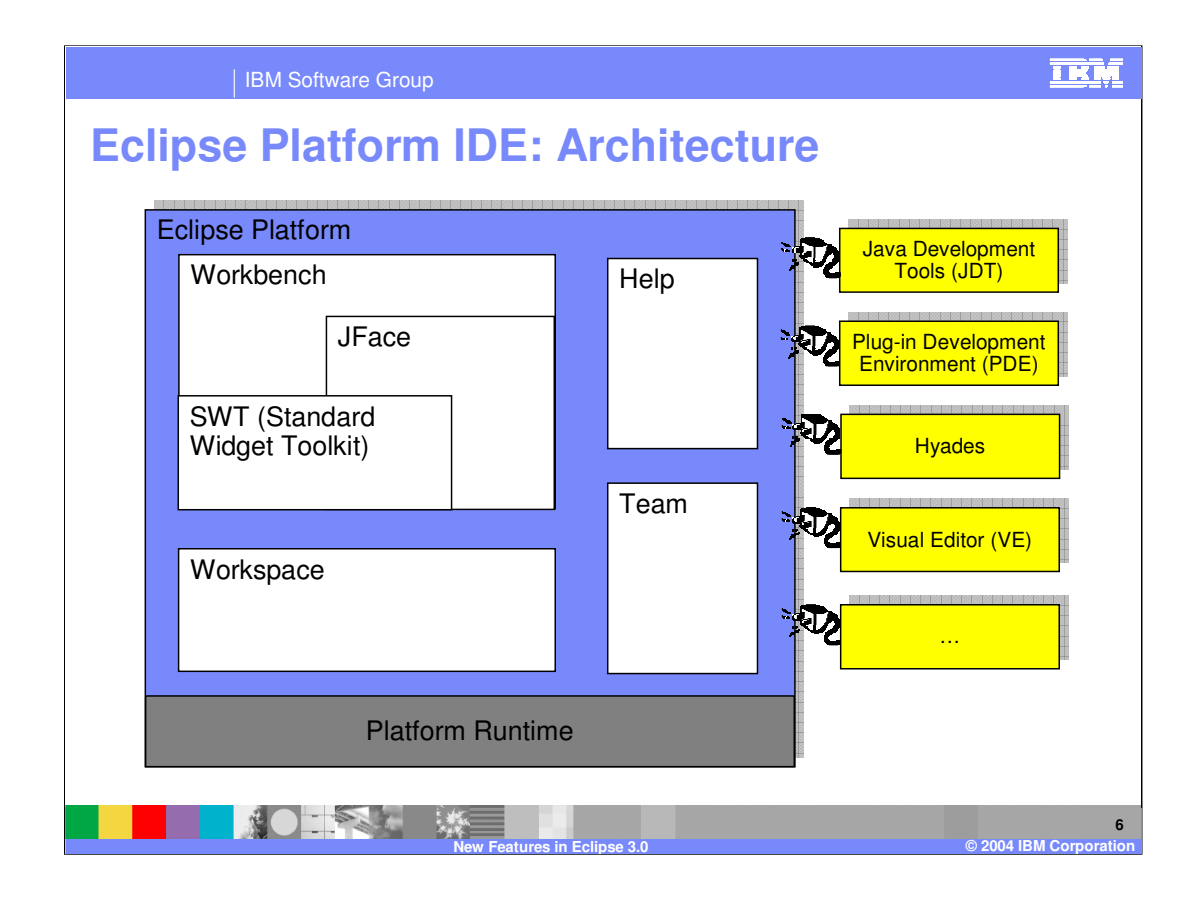

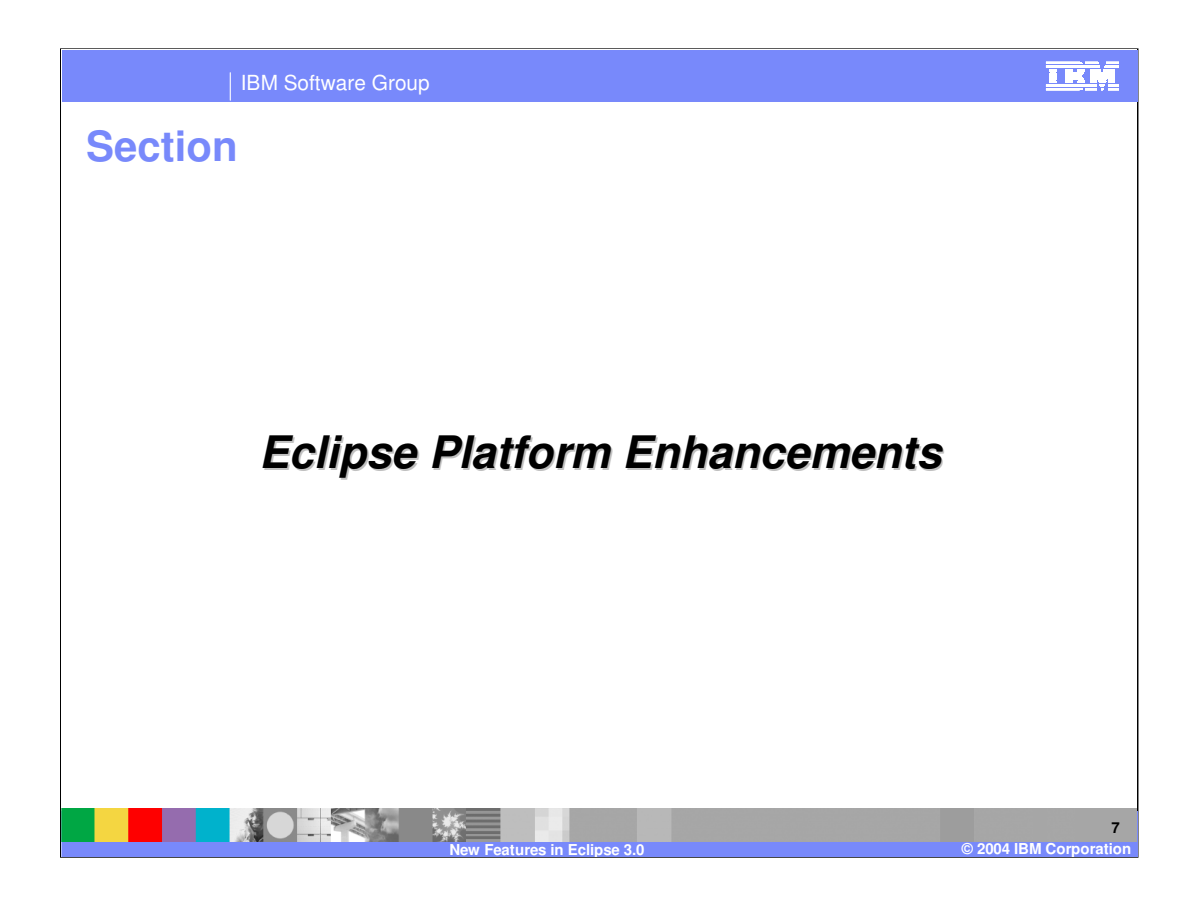

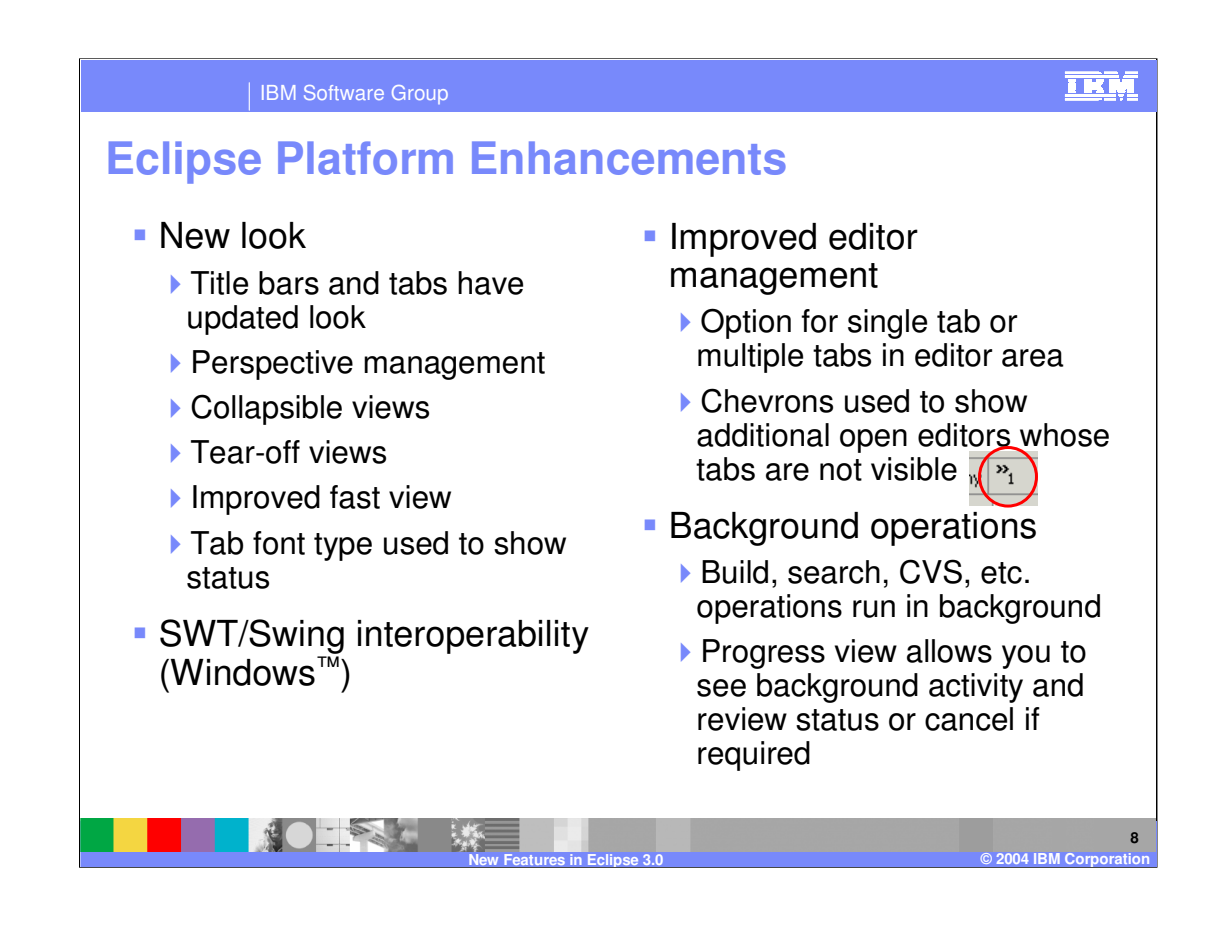

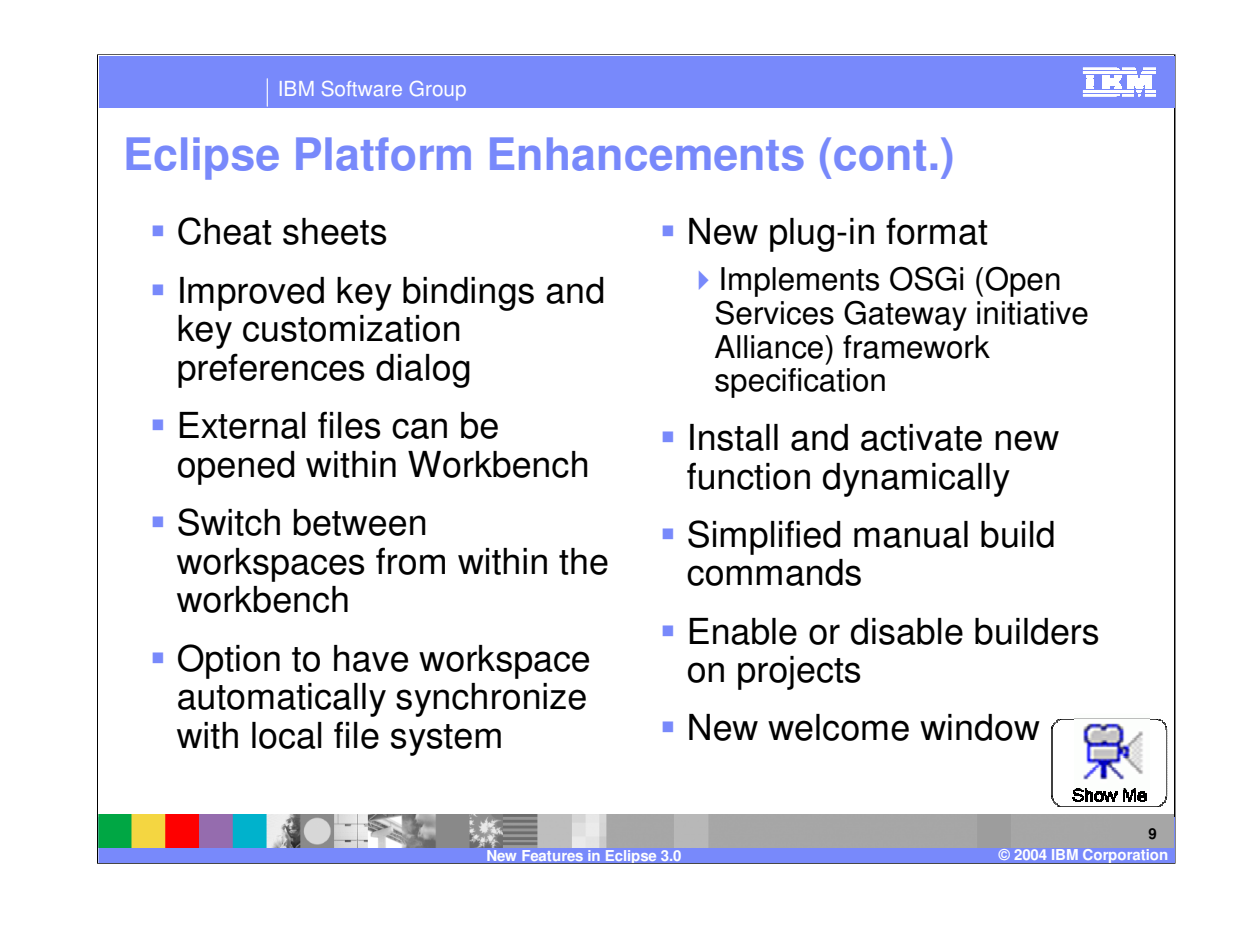

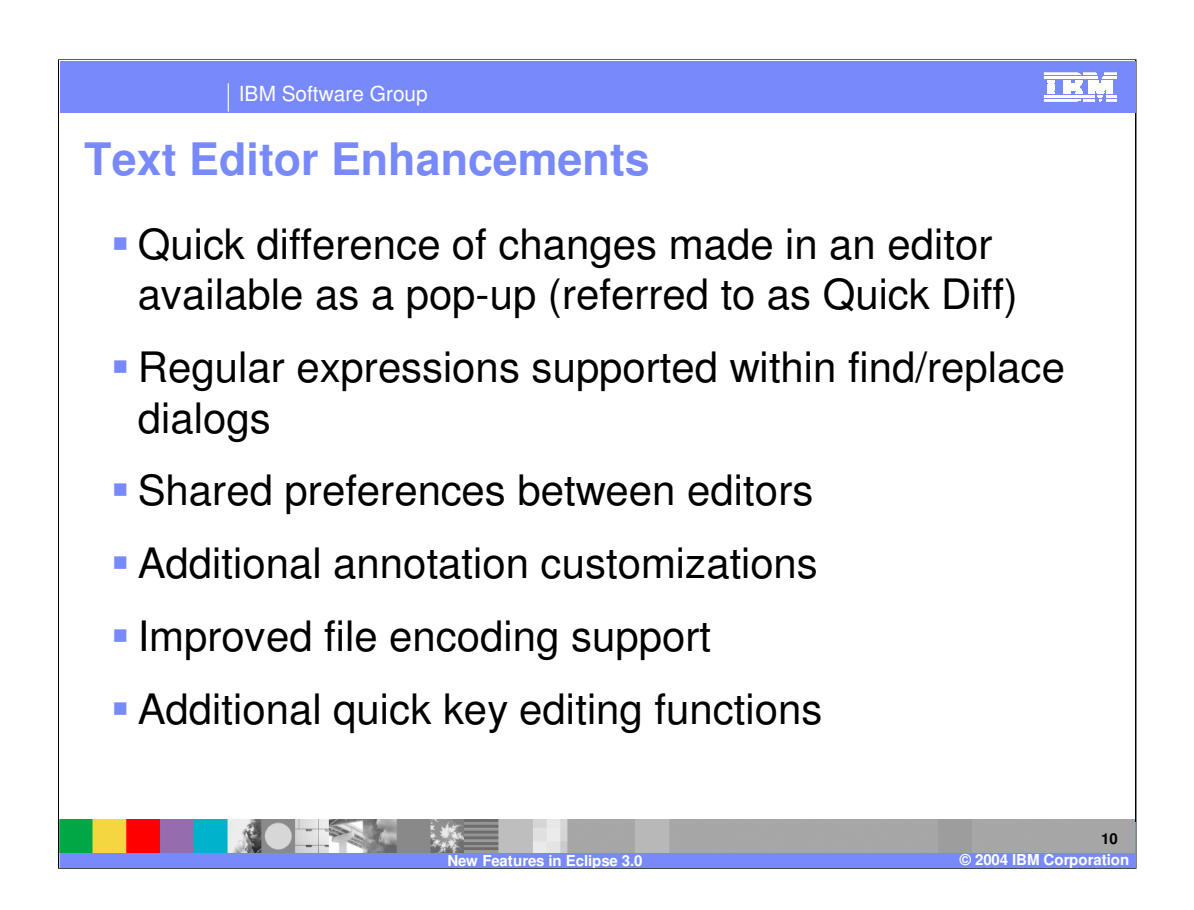

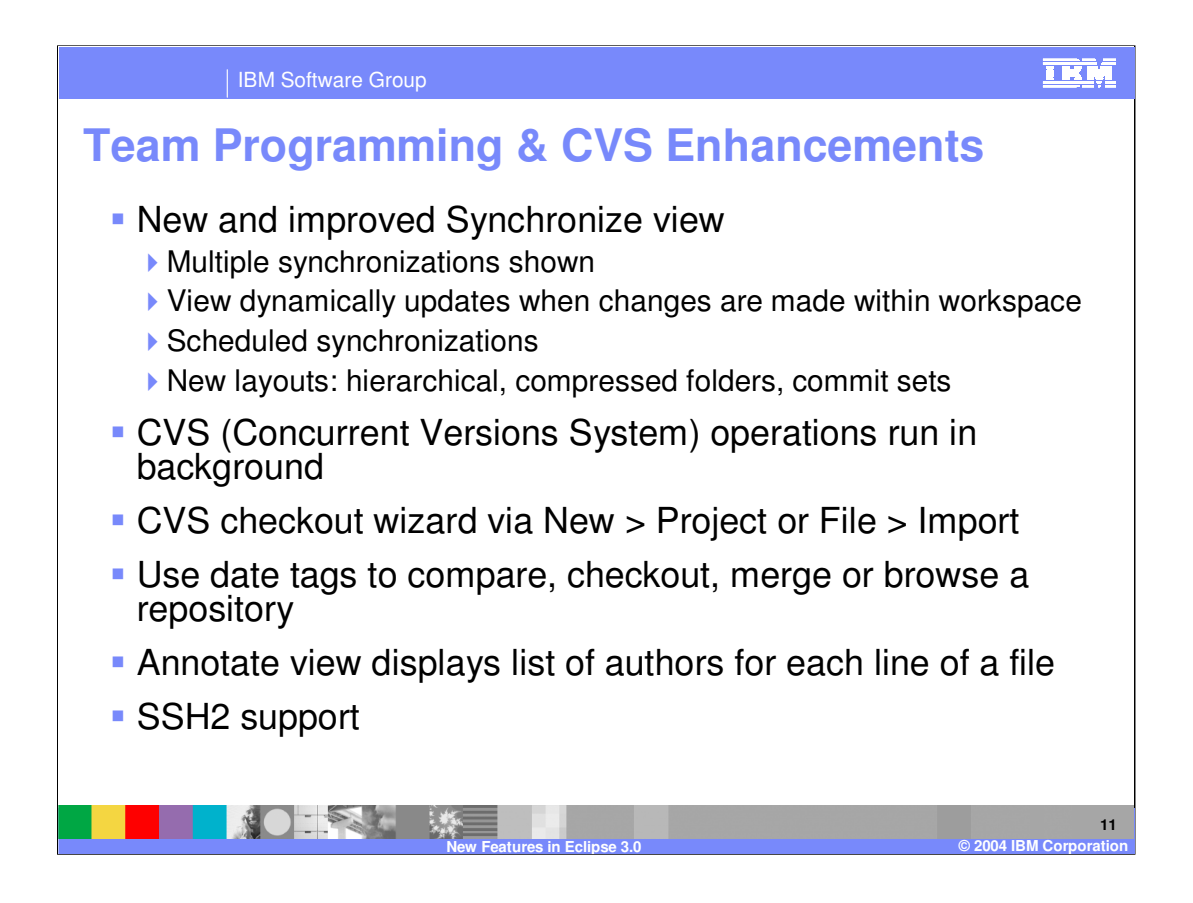

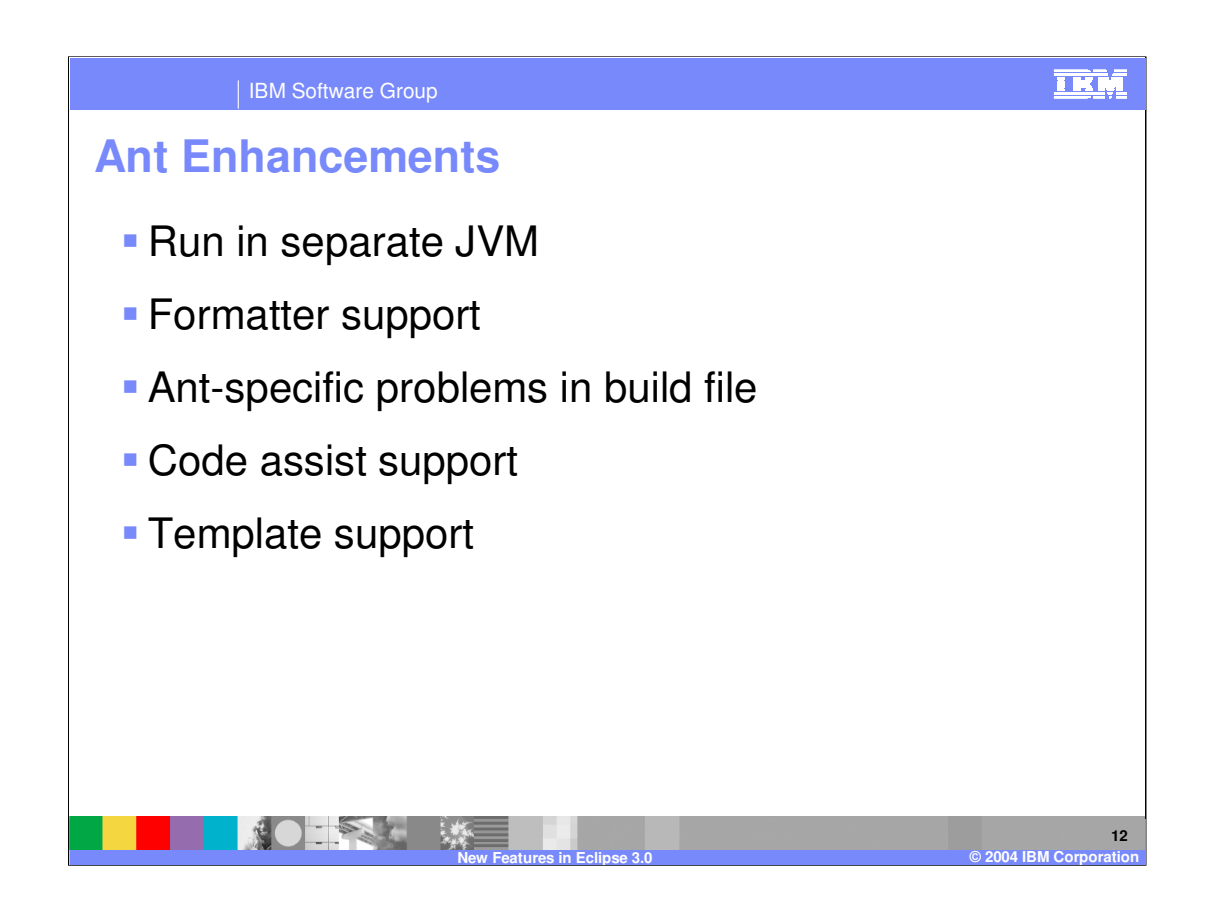

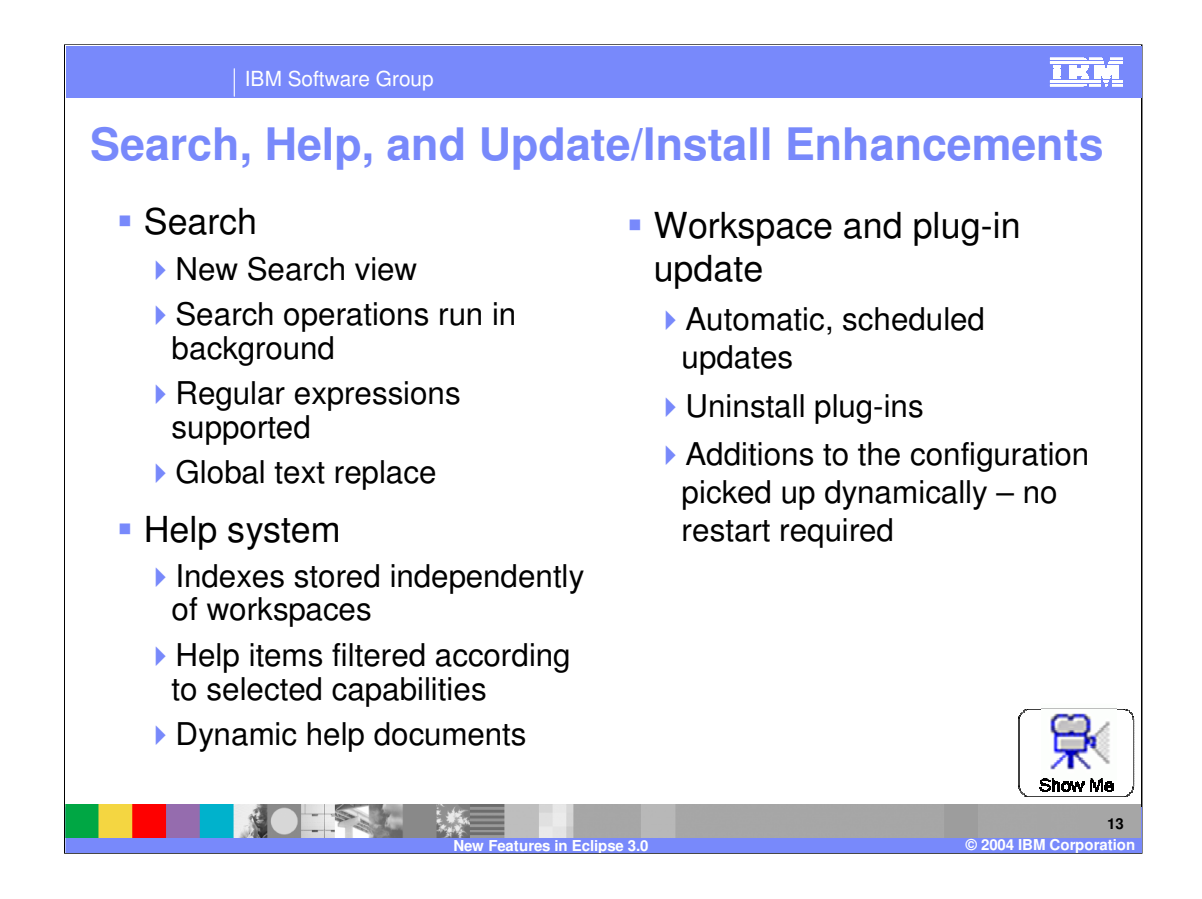

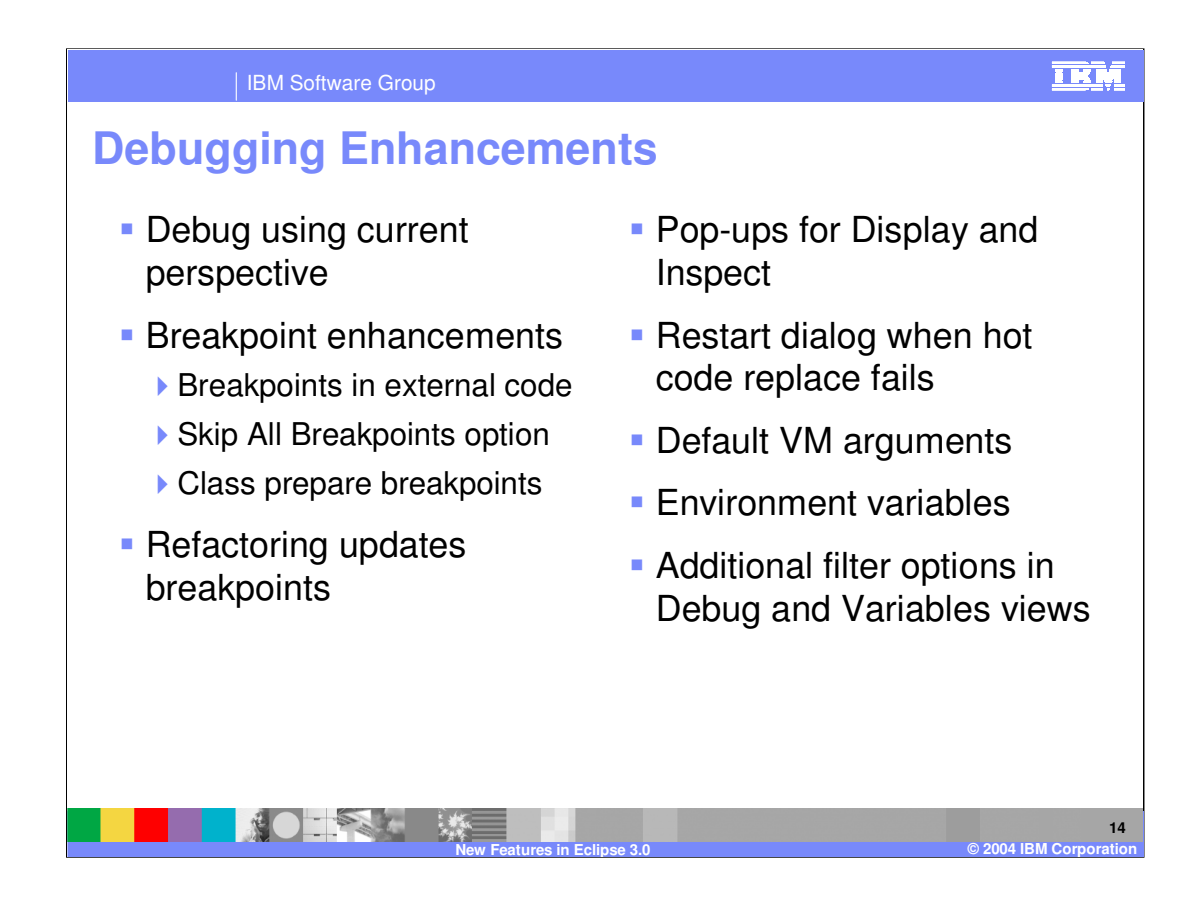

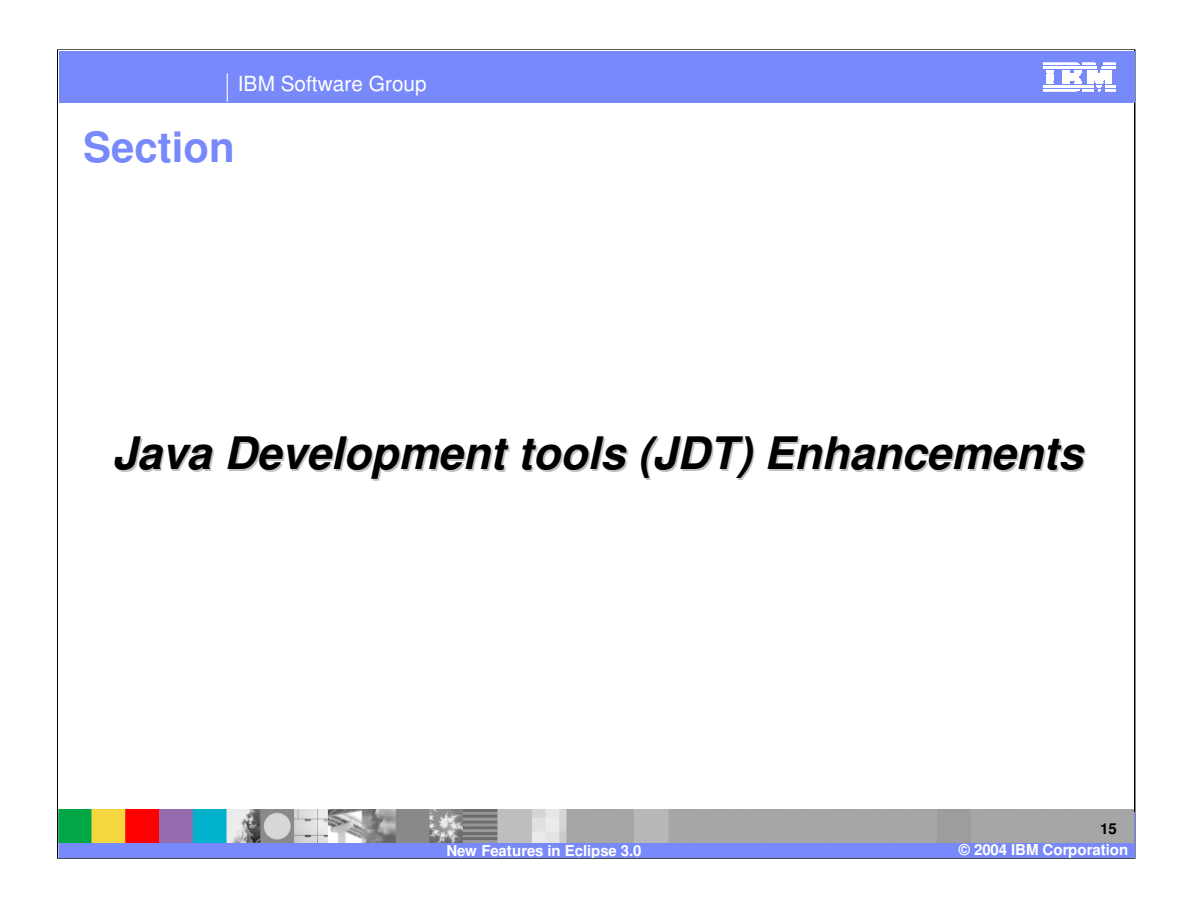

### IBM Software Group

## **General Enhancements**

- **New Call Hierarchy view**
- **New Javadoc view**
- **New Declaration view**
- **External Javadocs from** archives
- **Search for references in** Javadoc comments
- **External JARs can be** grouped into named libraries

**SALL** 

- **Type filters limit packages,** classes, etc. that appear in quick tips and code assists
- **Result filtering and** grouping in Search view
- Content assist supported in dialog fields
- **Java working sets can** contain non-Java projects
- **Task definition via** additional task tags

**New Features in Eclipse 3.0 © 2004 IBM Corporation**

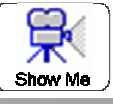

**16**

## 亚M

### IBM Software Group

# **Java Editor Enhancements**

- **Text folding**
- **Semantics highlighting**
- **"** "Smart insert" editor mode
- **Refactoring enhancements** 
	- New refactorings added
	- ▶ Refactoring can include non-Java source files

 $-560$ 

- New code formatter
- **Format multiple files**
- **Add/remove block** comments

**New Features in Eclipse 3.0 © 2004 IBM Corporation**

- **Template enhancements** 
	- $\blacktriangleright$  New, improved templates
	- ▶ Templates provide proposals when multiple variables exist

**17**

亚M

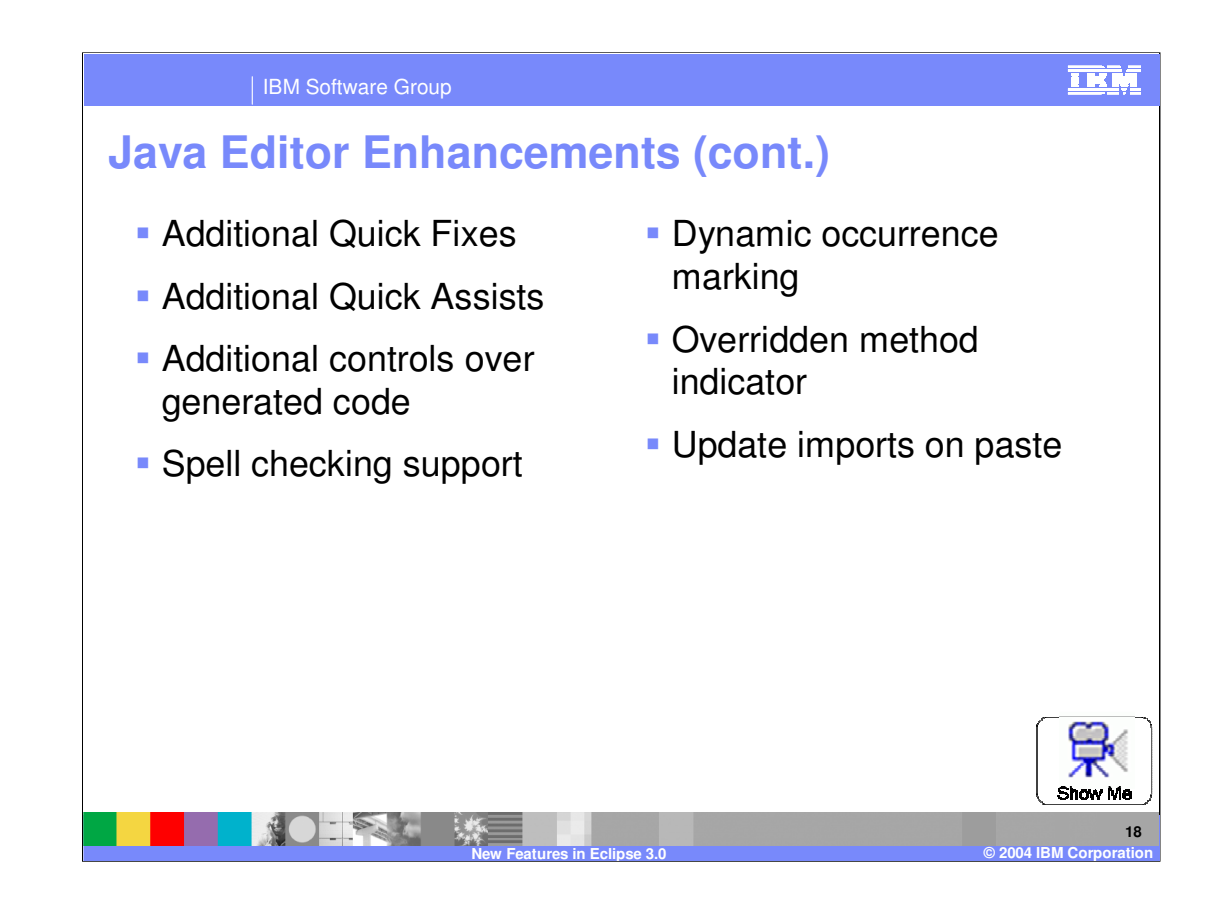

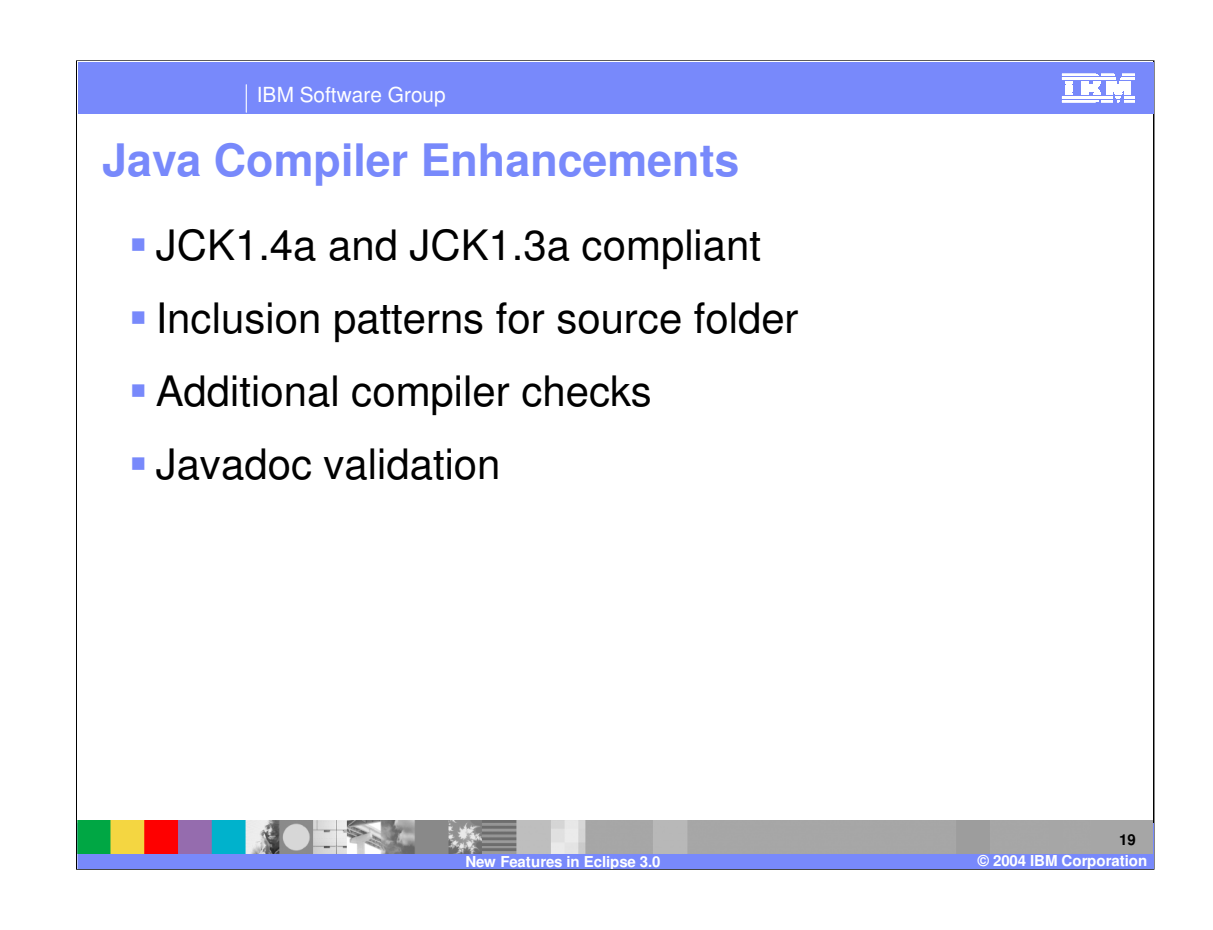

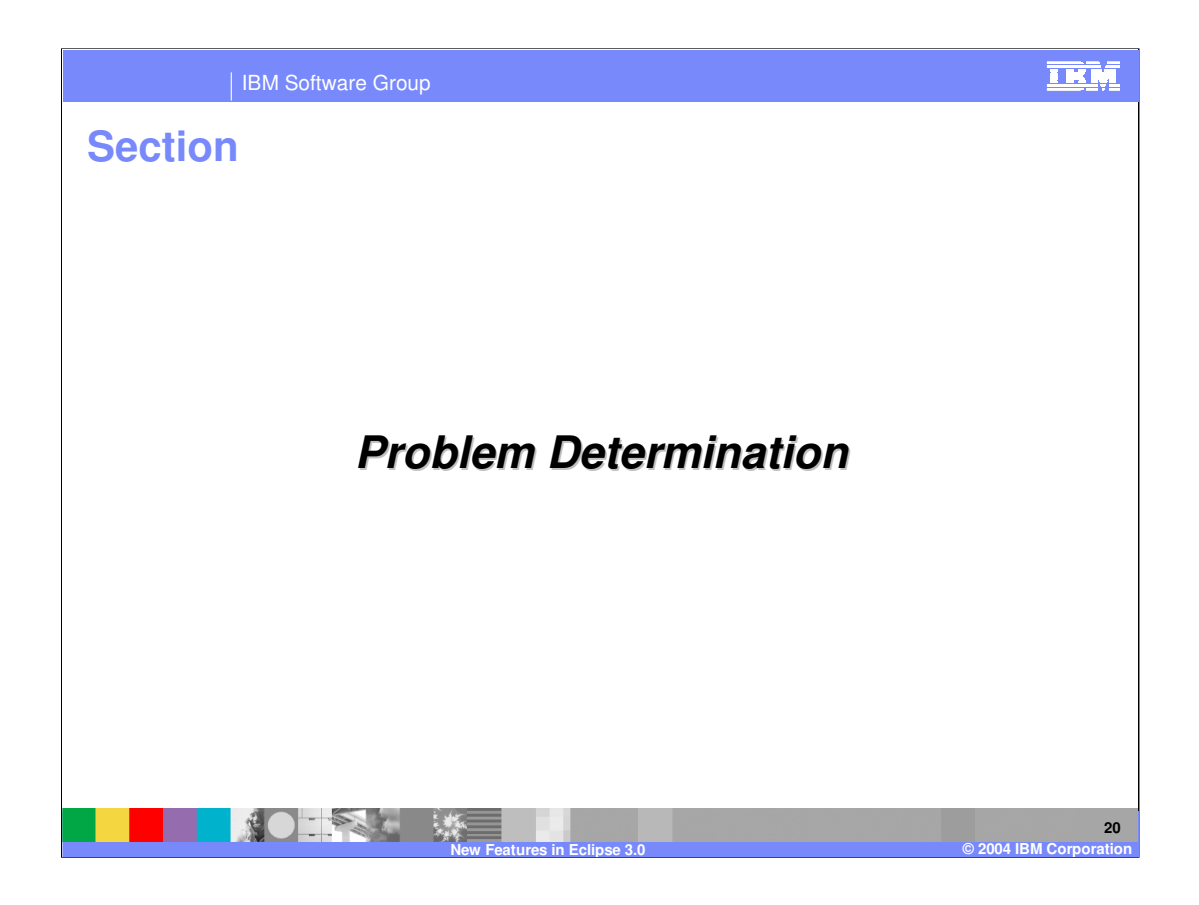

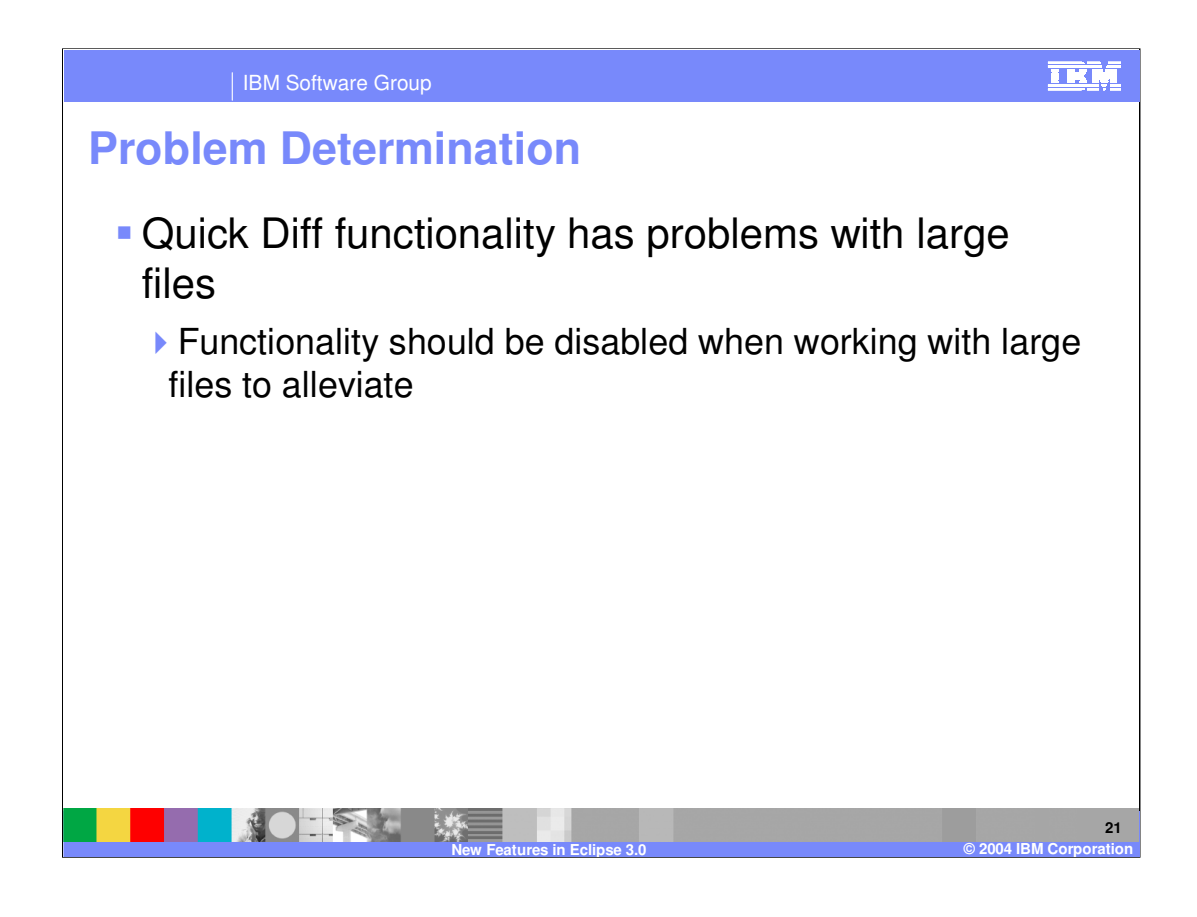

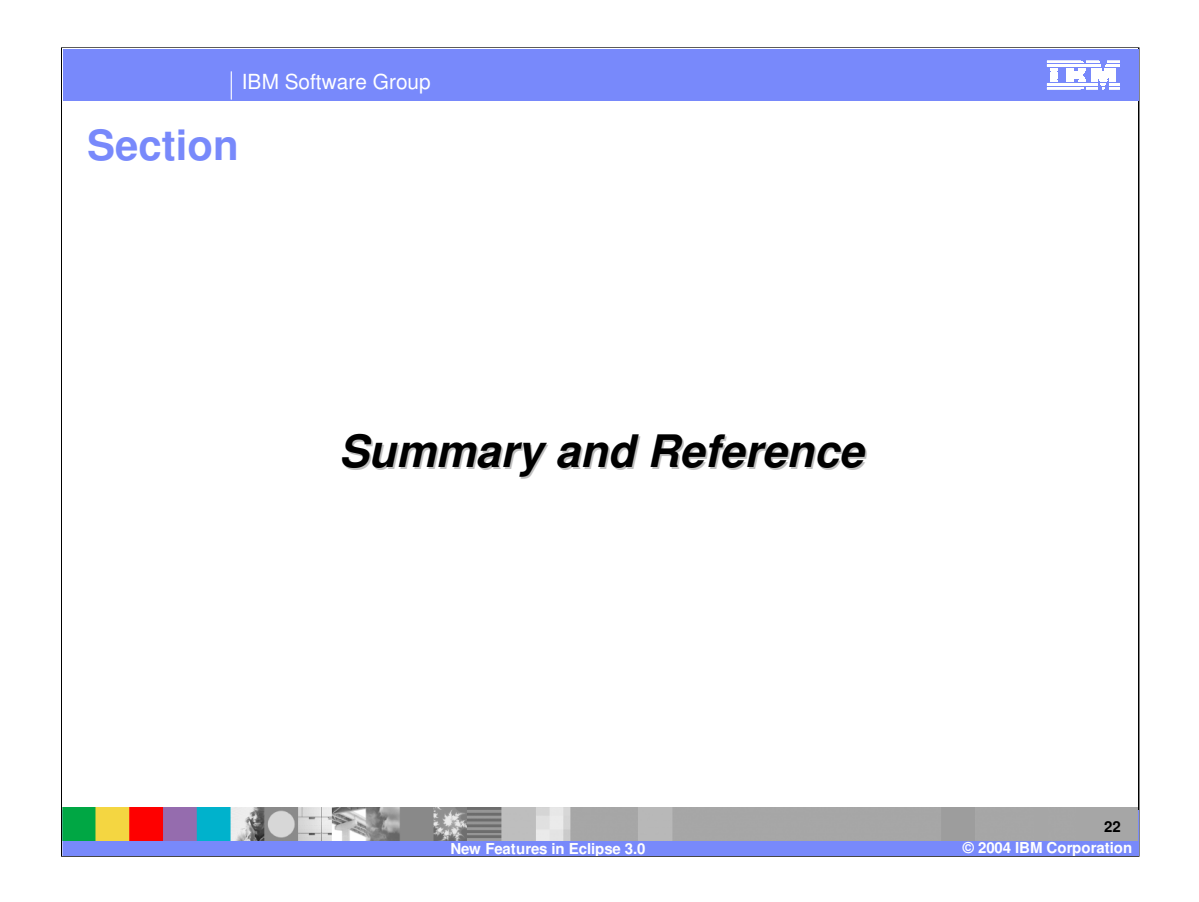

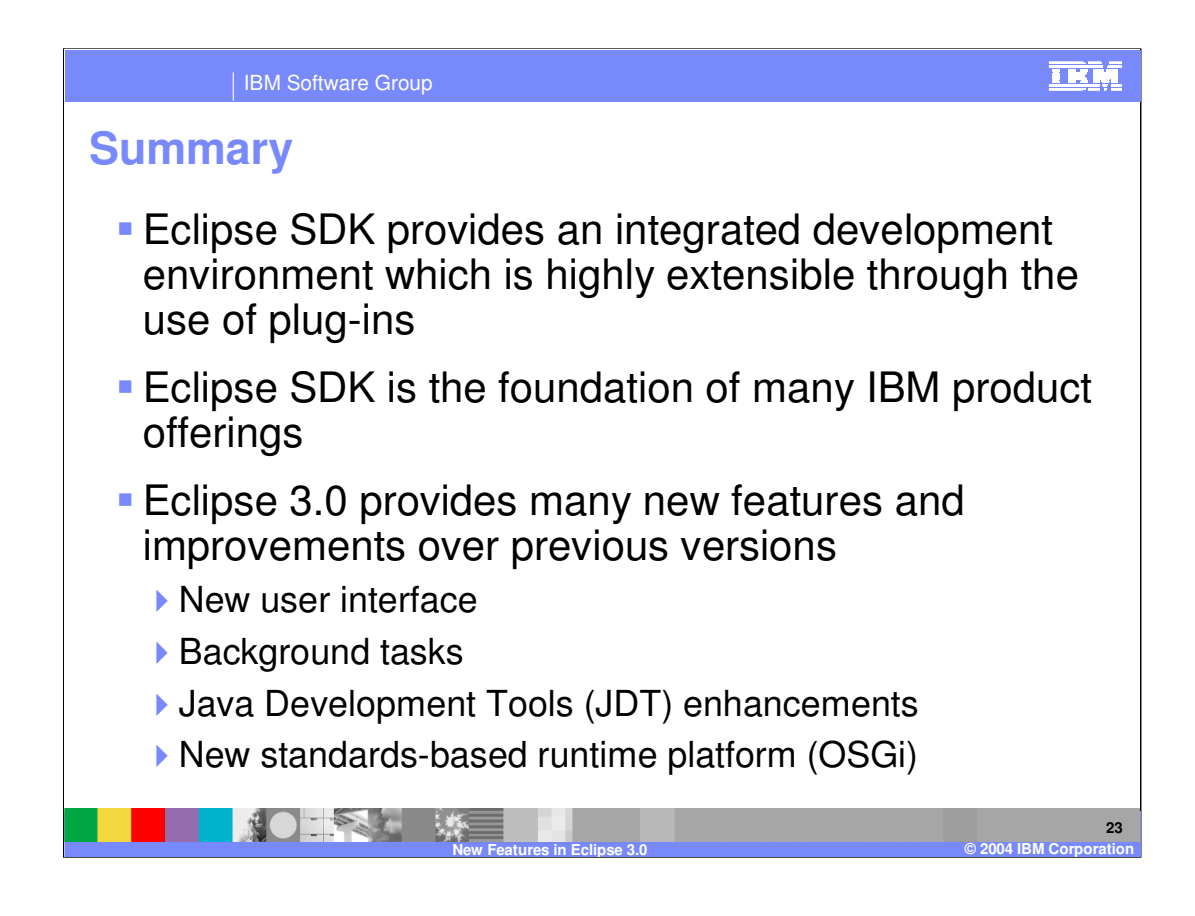

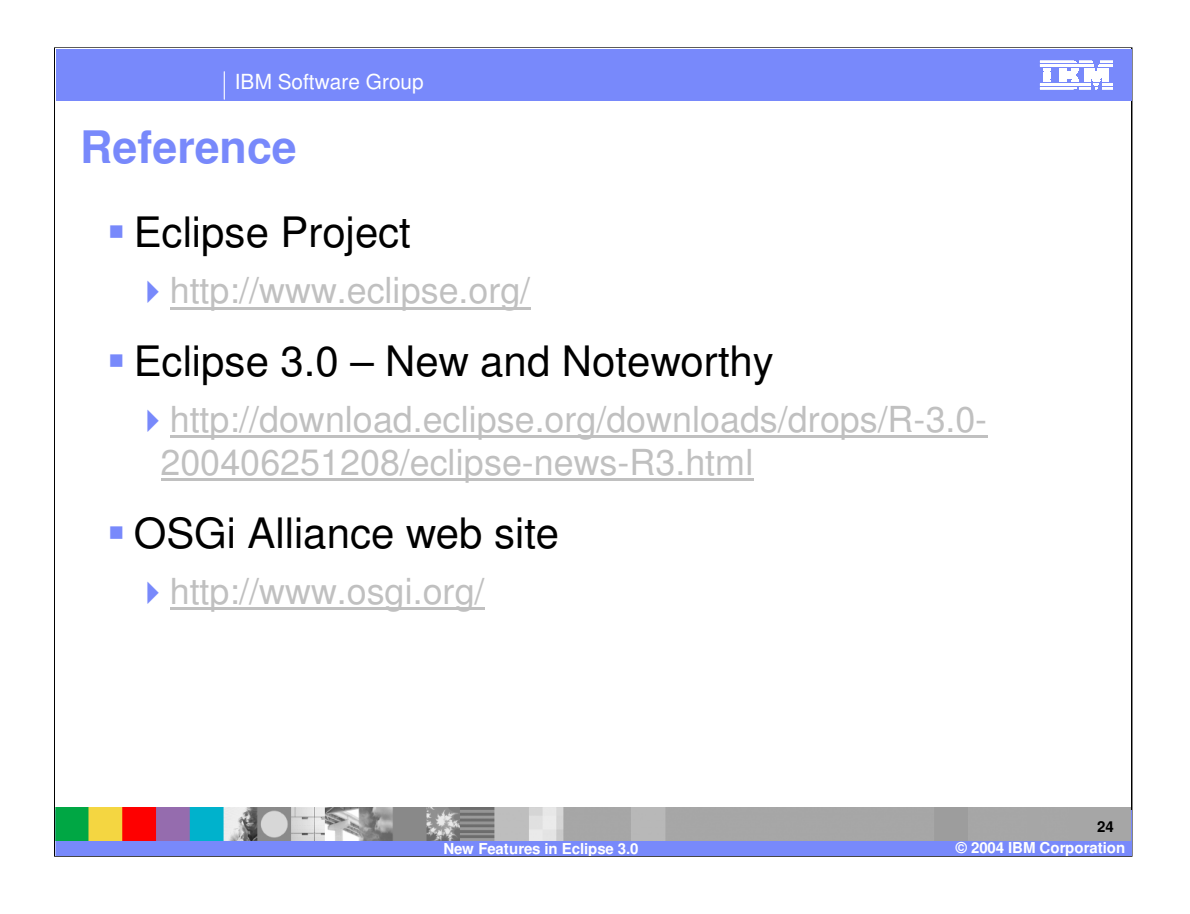

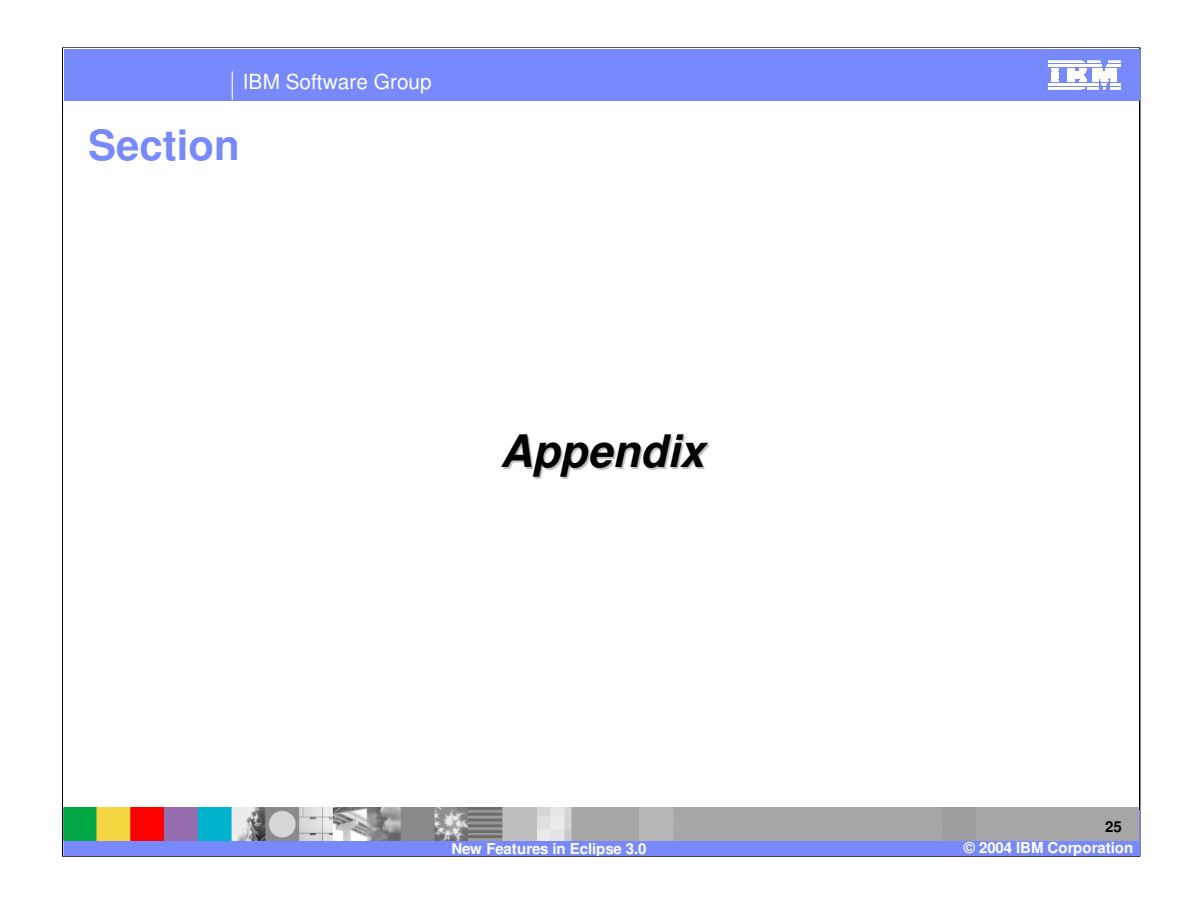

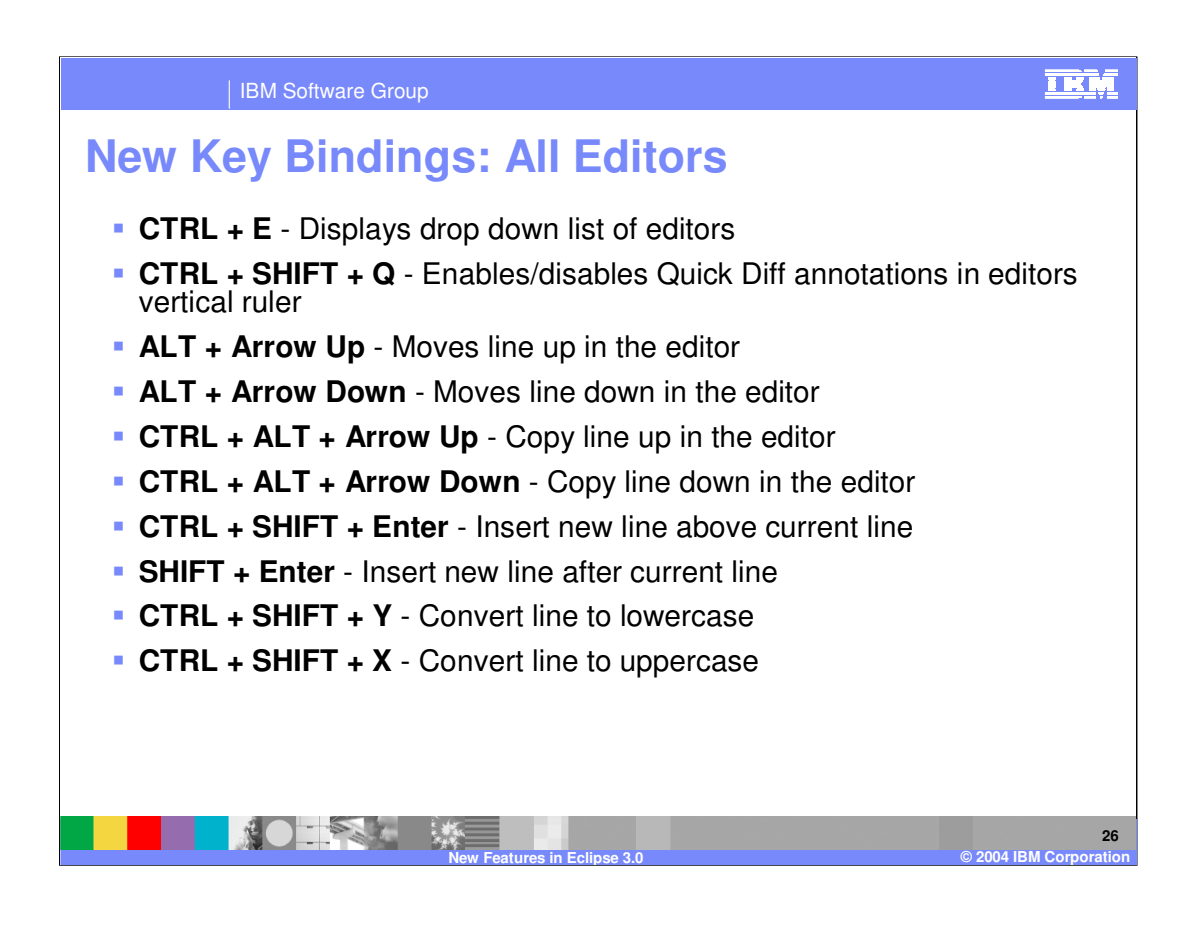

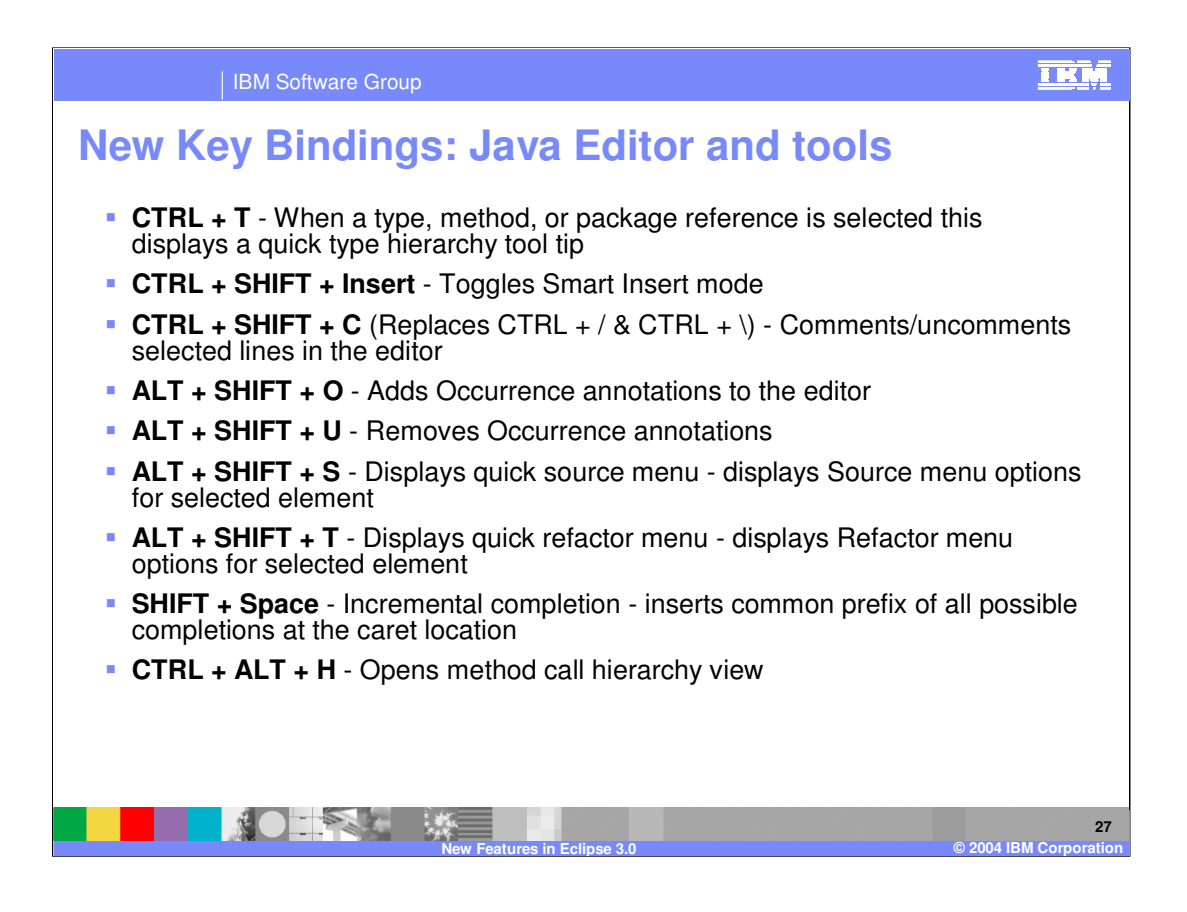

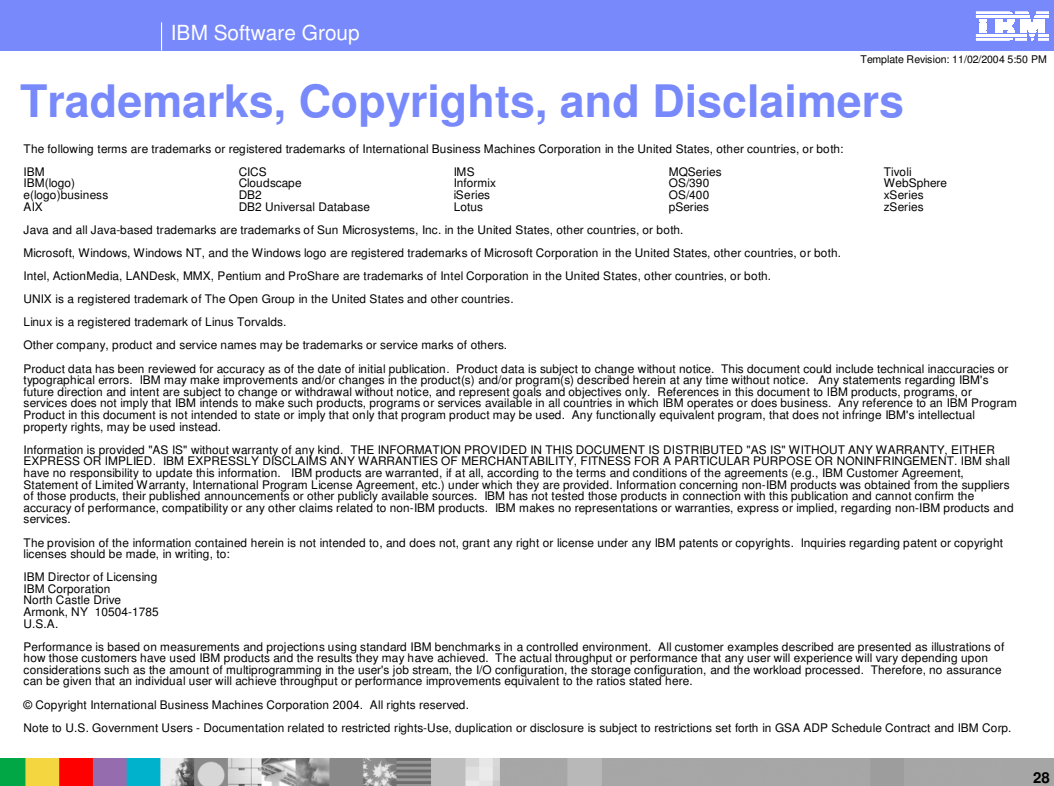

**New Features in Eclipse 3.0 © 2004 IBM Corporation**